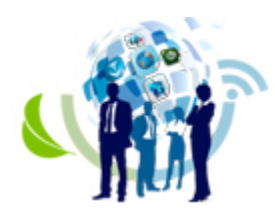

ISSN: 2317 - 8302

# **USO DA FERRAMENTA COMPUTACIONAL SCRIPTSUCUPIRA COMO ESTRATÉGIA GERENCIAL PARA ACOMPANHAMENTO DA PRODUÇÃO ACADÊMICA EM UMA INSTITUIÇÃO EDUCACIONAL DE NÍVEL SUPERIOR**

### **JULIANO BAVARESCO**

**IDEAU – Instituto de Desenvolvimento Educacional do Alto Uruguai. juliano.bavaresco@hotmail.com**

# **RENATO RIBEIRO NOGUEIRA FERRAZ**

**UNINOVE – Universidade Nove de Julho renatoferraz@uninove.br**

### **FLÁVIO CARLOS BARRO**

**IDEAU – Instituto de Desenvolvimento Educacional do Alto Uruguai. flavio@ideau.com.br**

### **DEISE DE ALMEIDA RIBEIRO BOEIRA**

**IDEAU – Instituto de Desenvolvimento Educacional do Alto Uruguai. deise@ideau.com.br**

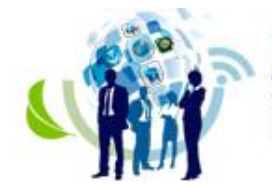

ISSN: 2317 - 8302

#### **USO DA FERRAMENTA COMPUTACIONAL** *SCRIPTSUCUPIRA* **COMO ESTRATÉGIA GERENCIAL PARA ACOMPANHAMENTO DA PRODUÇÃO ACADÊMICA EM UMA INSTITUIÇÃO EDUCACIONAL DE NÍVEL SUPERIOR**

#### **Resumo**

O objetivo do presente Relato Técnico é destacar a possibilidade de utilização de uma ferramenta computacional, o *Scriptsucupira*, para coleta de informações referentes à produção acadêmica do corpo docente de uma Instituição de Ensino Superior, em substituição ao processo manual de consulta individual de currículos na Plataforma Lattes. Após a execução dos módulos computacionais que compõem a ferramenta, sendo esta alimentada com uma lista contendo os ID Lattes de todo o corpo docente da referida Instituição, foram geradas páginas em formato HTML de fácil consulta para os gestores, possibilitando uma avaliação dinâmica da produtividade em pesquisa dos atores envolvidos no processo. Destaca-se a agilidade da ferramenta na coleta e facilidade de acesso às informações, permitindo aos responsáveis pelo acompanhamento da produção acadêmica a formulação de estratégias com vistas a alavancar a produtividade em pesquisa de seus pares no tempo adequado e, assim, demonstrar resultados satisfatórios às comissões governamentais de avaliação da qualidade dos cursos de graduação.

**Palavras-chave:** *Scriptsucupira*. Ensino Superior. Produtividade em Pesquisa. Estratégia.

#### **Abstract**

The objective of this Technical Report is to highlight the possibility of using a computational tool, the *Scriptsucupira*, to collect information regarding the academic production of a Higher Education Institution, replacing the individual and manual process of individual evaluation in the Curriculum Lattes Platform. Upon execution of the computational modules that make up the tool, which is supplied with a list of ID Lattes for the entire faculty of that Institution, HTML pages were generated for easy managers consultation, allowing a dynamic evaluation of research productivity of the actors involved in this process. Emphasizes tool agility in collection and easy access to information allowing responsible for monitoring of academic production to formulate strategies to enhance the scientific work of their researchers and, thus, to demonstrate satisfactory results to government commissions that assess the quality of undergraduate courses.

**Keywords:** *Scriptsucupira*. Higher Education. Productivity Research. Strategy.

# **IV SINGEP**

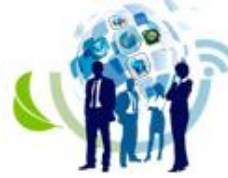

Simpósio Internacional de Gestão de Projetos, Inovação e Sustentabilidade International Symposium on Project Management, Innovation and Sustainability

#### **1 Introdução**

A Instituição de Ensino Superior (IES) descrita neste Relato Técnico (RT) possui sua matriz localizada na cidade de Getúlio Vargas – RS, e outras três filiais localizadas nas cidades de Bagé – RS, Caxias do Sul – RS e Passo Fundo – RS. É uma Instituição privada, voltada ao ensino, pesquisa e extensão, tendo como objetivo a formação de pessoas por meio de um ensino de excelência, preparando profissionais que possam agregar valor social e econômico para a sociedade.

Constantemente a IES passa por avaliações realizadas pelo Ministério da Educação (MEC) para autorização de novos cursos, reconhecimento e/ou renovação de reconhecimento de cursos já existentes, e recredenciamento da própria Instituição. Para tais avaliações, são considerados vários aspectos que, ao final, irão constituir uma única nota para o curso ou para a IES. Um fator importante para a obtenção de uma boa nota está condicionado à produção acadêmica do corpo docente. Nesse ínterim, identificou-se que a Faculdade apresenta certa dificuldade para gerenciar de forma efetiva essa produção. Atualmente, este gerenciamento é realizado por meio de consultas individuais realizadas na Plataforma Lattes, onde o currículo de cada docente deve ser consultado para verificar se o mesmo se encontra atualizado, assim como se existem produções científicas cadastradas. Em seguida, os dados obtidos são inseridos em uma planilha que é apresentada em reuniões para discussão do desempenho em pesquisa do corpo docente. O procedimento descrito demanda várias horas de trabalho, fazendo ainda com que tempo e o período disponível para os ajustes necessários se torne consideravelmente curto.

Com a finalidade de automatizar o processo de conferência descrito, utilizou-se a ferramenta computacional *Scriptsucupira*, que por sua vez permite realizar uma pesquisa detalhada da atividade registrada na Plataforma Lattes por cada pesquisador, e apresentá-la em formato de páginas no formato HTML de fácil acesso, sem a necessidade de consultas individuais aos documentos estáticos disponibilizados na Plataforma Lattes. Dessa forma, o objetivo do presente RT é demonstrar que o acompanhamento da produção acadêmica de uma IES, se realizada com a utilização da ferramenta proposta, pode deixar de ser um procedimento manual e que demanda muito tempo, podendo este ser realizado com mais precisão e agilidade.

No decorrer deste RT, além desta Introdução, disponibiliza-se um breve Referencial Teórico focando especialmente os casos de sucesso já relatados com a utilização do *Scriptsucupira*. Logo após, no item Metodologia, encontram-se detalhadas as etapas necessárias para seleção, extração, tratamento e disponibilização dos dados aqui comentados. Em seguida, são apresentados e analisados os Resultados das extrações, que se resumem em relatórios no formato de páginas na *internet*, que por sua vez contém uma série de indicadores de produção relativos à lista inicial de alimentação da ferramenta. Finalmente, na seção de Conclusões, são destacadas as melhorias alcançadas pela Instituição com o uso do *Scriptsucupira*, além das limitações da proposta e sugestões de trabalhos futuros.

#### **2 Referencial Teórico**

O sistema de avaliação dos cursos de graduação teve início por volta de 1983, sendo gerenciado pelo MEC por meio do programa de avaliação universitária (Polidori, Marinho-Araujo, & Barreyro, 2006). Já no final da década de 1980 e início dos anos 1990, instaurou-se o processo de auto avaliação de algumas instituições, criando uma conversação entre o MEC e as instituições federais. Em 1996 surgiu a avaliação para credenciamento das instituições privadas, buscando o nivelamento da qualidade do ensino. Diante disso, foi criado o Sistema Nacional de Avaliação da Educação Superior (SINAES), com o objetivo de ser integrador, garantir informações e análises da educação de nível superior, servindo de base para as

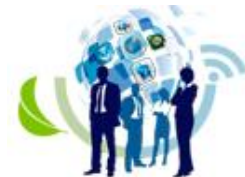

ISSN: 2317 - 8302

políticas educativas no âmbito nacional e/ou institucional. Conforme contemplam Polidori *et al* (2006), o SINAES consiste na melhoria da qualidade e expansão do ensino superior, estando estruturado da seguinte forma: (1) Diagnóstico: avaliação dos dados quantitativos referente ao curso; (2) Avaliação Interna: auto avaliação realizada pela comunidade acadêmica do curso; (3) Avaliação Externa: realizada por profissionais de diversas instituições de ensino; (4) Reavaliação Interna: realizada com base nos resultados avaliativos produzidos. O sistema dispõe ainda de três componentes: avaliação das instituições, dos cursos e desempenho dos estudantes.

No que diz respeito ao controle e qualidade de ensino, o Brasil faz uso de uma plataforma nacional, denominada Plataforma Lattes, desenvolvida pelo Conselho Nacional de Desenvolvimento Científico e Tecnológico (CNPq), onde os pesquisadores/professores devem cadastrar seus dados pessoais, profissionais e suas produções acadêmicas/publicações científicas (Ferraz & Quoniam, 2014). A Plataforma Lattes surgiu com o intuito de integrar e unificar o cadastro nacional de pesquisadores às principais agências de fomento no Brasil. Por meio do preenchimento dos currículos Lattes, as informações relativas à produtividade de mais de 2 milhões de pesquisadores ficam disponíveis para acesso *online* por qualquer interessado. Estes currículos constituem uma imensa fonte de informação, pois além dos artigos publicados em periódicos, que ficam disponíveis em diversas bases de dados, outras modalidade de produção como projetos submetidos, orientações realizadas e em andamento, artigos em jornais e revistas, dentre outras, não estão disponíveis em bases referenciais, e se encontram disponíveis apenas nos currículos dos pesquisadores (Ferraz, Quoniam, & Maccari, 2014). Para facilitar a coleta de informações nessa Plataforma de modo automatizado, com referência a um grupo pré-determinado de pesquisadores/professores ou de uma área, torna-se pertinente a utilização de ferramentas computacionais que trabalham como mineradores de dados, com destaque especial para a ferramenta computacional *Scriptsucupira*.

O *Scriptsucupira*, anteriormente conhecido como *Scriptlattes*, é definido por Ferraz e Quoniam (2014) e também por Farias, Vargas e Borges (2012) como uma ferramenta de código fonte aberto, desenvolvida em uma plataforma de *software* livre (LINUX), que realiza o *download* dos currículos Lattes dos pesquisadores/professores desejados e, a partir disso, coleta informações acadêmicas e profissionais diretamente da Plataforma Lattes para a criação de relatórios, gráficos, mapas e redes relacionadas aos pesquisadores listados nos arquivos de alimentação prévia da ferramenta.

Conforme destacam Mena-Chalco e Junior (2013), a ferramenta é desenvolvida em linguagem de programação *Python*, e funciona de acordo com a execução sequencial dos seguintes módulos computacionais: entrada de dados; tratamento de redundâncias; geração de gráficos de colaboração; geração de um mapa de geolocalização; criação de relatórios de produtividade. Na seção de Metodologia do presente RT, o funcionamento de cada módulo se encontra melhor detalhado. A Figura 1 demonstra o mecanismo básico de funcionamento da ferramenta, que consiste na alimentação, processamento e saída de informações. Vale destacar que, dentre outras funcionalidades, "os relatórios gerados permitem avaliar, analisar ou documentar a produção de grupos de pesquisa" (Farias, Vargas, & Borges, 2012, p. 5).

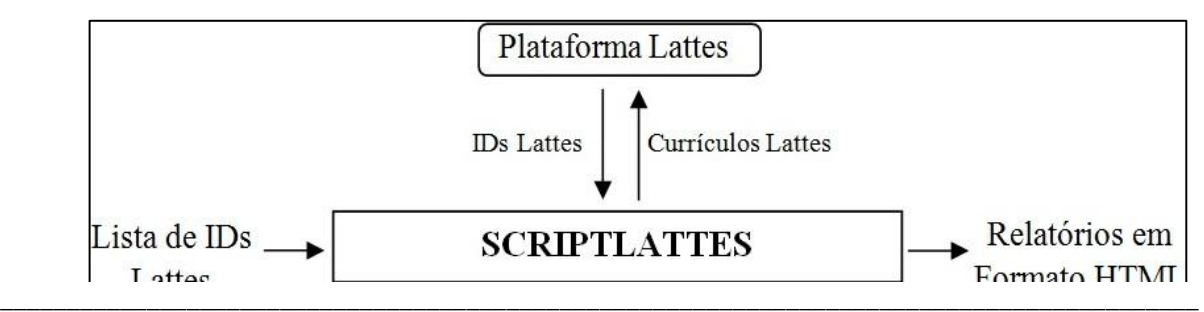

**Anais do IV SINGEP – São Paulo – SP – Brasil – 08, 09 e 10/11/2015** 3

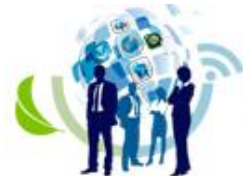

ISSN: 2317 - 8302

**Figura 1.** Diagrama simplificado do fluxo de informações considerado no *Scriptsucupira* (*Scriptlattes*). Fonte: Mena-Chalco & Junior (2013).

Como exemplo de sucesso da utilização do *Scriptsucupira*, destaca-se o trabalho conduzido por Ferraz, Quoniam e Maccari (2014) em uma Universidade particular localizada na cidade de São Paulo - SP, onde se buscou organizar e disponibilizar de forma transparente a produção acadêmica, científica, técnica e tecnológica de um determinado grupo de pesquisadores pertencentes a um Programa de Pós-graduação *Stricto sensu* em Administração. A disponibilização das referidas informações foi de suma importância para os gestores do referido curso, já que se permitiu acompanhar a produção acadêmica dos pesquisadores vinculados ao Programa sob sua gestão e, dessa forma, estabelecer estratégias com vistas a alavancar a produtividade geral do curso já no período vigente que antecede a próxima visita das comissões de avaliação. Alguns dados disponíveis no referido trabalho são apresentados na Figura 2.

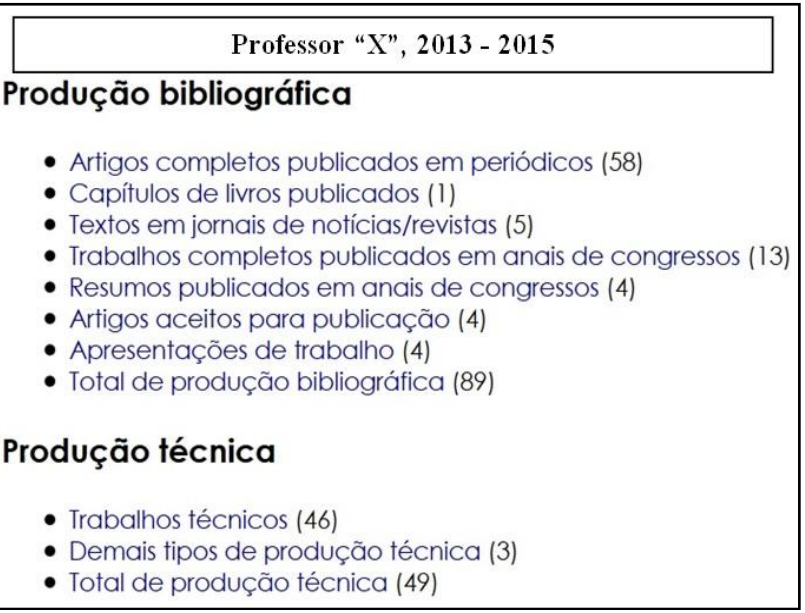

**Figura 2.** Produções de um determinado professor, no período de 2013-2015. Fonte: <http://vlab4u.info/uninove/administracao/2013-2015/2970715966617073/index.html>

Ainda, como caso de sucesso da utilização do *Scriptsucupira*, é possível destacar a experimentação realizada por Ferraz, Quoniam, Silveira e Júnior (2014), cuja finalidade se resumiu em extrair, organizar e disponibilizar a produção acadêmica de professores e alunos de um programa de *Stricto sensu* em Direito, sendo este também vinculado a uma Universidade de caráter privado localizada na capital paulista. Os resultados disponibilizados pela referida experimentação, assim como demonstrado para o curso de Administração, foram essenciais para alinhar a produtividade das linhas de pesquisa do curso avaliado, o que por sua vez permitem evitar resultados desfavoráveis no momento de avaliação da qualidade do curso.

Com base nos casos de sucesso onde a ferramenta *Scriptsucupira* foi utilizada para avaliação da produtividade em pesquisa de professores ligados a Programas de Pós-graduação *Stricto sensu*, este trabalho contempla validar a utilização da ferramenta também para acompanhar a produção científica de professores ligados a cursos de Graduação em diferentes áreas do conhecimento, visto que esta produtividade pode influenciar na nota final atribuída pelo Ministério da Educação a estes cursos, que por sua vez se constitui em um critério de

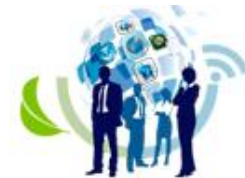

ISSN: 2317 - 8302

avaliação da qualidade da IES também pelo futuro aluno, especialmente no momento onde este deverá escolher em qual instituição de ensino desejará iniciar seu curso de graduação.

#### **3 Metodologia**

A Instituição foco do presente RT é de caráter privado, e está localizada na região norte do Rio Grande do Sul, com sua base centralizada mais precisamente na cidade de Getúlio Vargas – RS. É constituída de três *campi* na cidade, incluindo um Hospital Veterinário e um Laboratório de Solos. Mais três *campi* constituem a IES, estando estes localizados nas cidades de Bagé – RS, Caxias do Sul – RS e Passo Fundo – RS. A Instituição oferece serviços educacionais desde a Educação Infantil até a Pós-Graduação. Como um todo, a Faculdade possui um corpo docente composto por 200 professores, 110 funcionários que compõem o corpo técnico administrativo, e aproximadamente três mil discentes.

O presente trabalho se enquadra metodologicamente como uma análise descritiva de abordagem quantitativa, que avaliou a produtividade acadêmica apenas dos professores vinculados aos cursos de graduação atuantes na unidade de Getúlio Vargas. A referida unidade dispõe dos seguintes cursos: Administração, Agronomia, Análise e Desenvolvimento de Sistemas, Ciências Contábeis, Design de Moda, Educação Física, Engenharia de Produção, Medicina Veterinária, Odontologia, Pedagogia, Psicologia e Turismo.

Constantemente, a IES passa por avaliações do Ministério da Educação (MEC), onde são seguidos critérios definidos no Instrumento de Avaliação representado na Figura 3. Tais avaliações consistem de visitas *in loco* para autorização de novos cursos, reconhecimento de cursos existentes, ou até mesmo para recredenciamento da Instituição. Ainda, as avaliações podem ser realizadas por meio da coleta de informações que precisam ser enviadas de forma *online* para o MEC, como por exemplo, quando se realiza o Censo do Ensino Superior. Todas as avaliações citadas, ao final do processo, geram uma nota que pode variar de 1 (um) a 5 (cinco), sendo que, quanto maior a nota, melhor o conceito/qualidade do curso e da Instituição. Para chegar neste conceito uma série de conceitos são observados, sendo boa parte deles referentes especialmente à qualidade do corpo docente atuante na Instituição.

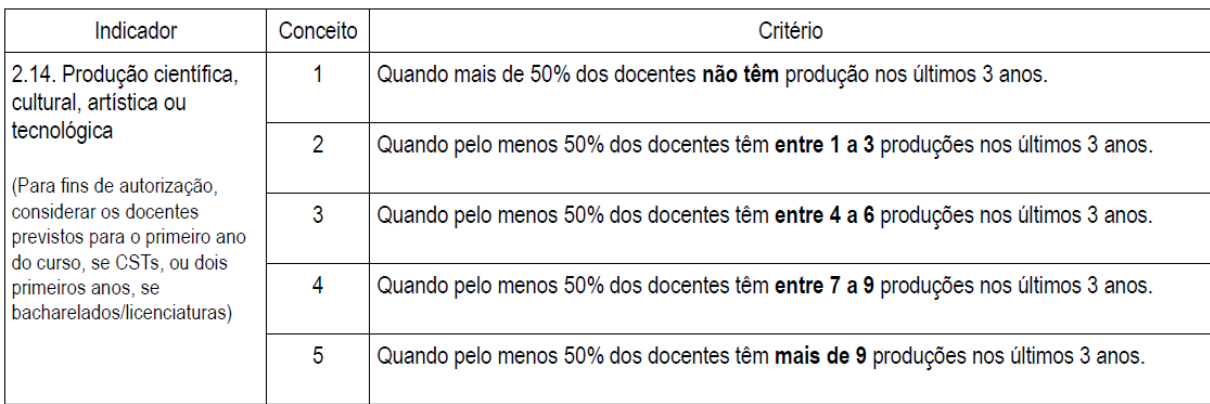

**Figura 3.** Indicadores da produção acadêmica do corpo docente: instrumento de avaliação do MEC. Fonte:http://download.inep.gov.br/educacao\_superior/avaliacao\_cursos\_graduacao/instrumentos/2012/instrumen to com alteracoes maio 12.pdf

Nos cursos de graduação, o docente não possui metas de produção acadêmica, científica, técnica ou tecnológica atreladas diretamente à sua contratação. Porém, quanto mais baixa a produtividade dos professores, menor poderá ser a nota concedida pela comissão avaliadora designada pelo MEC. Dessa forma, um determinado curso, ou até mesmo a Instituição como um todo, pode ser classificada em um conceito abaixo do que se considera o

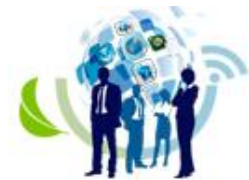

ISSN: 2317 - 8302

ideal, o que por sua vez pode refletir em uma menor procura por parte dos alunos ingressantes e, na pior das hipóteses, extinção do curso. Todas as informações referentes às publicações e produções acadêmicas precisam estar devidamente cadastradas no currículo Lattes de cada docente, e o mesmo precisa ser atualizado constantemente. Em muitas situações o professor possui produção acadêmica, mas não a registra na Plataforma Lattes, ou mesmo a registra de maneira inadequada, prejudicando a sua própria avaliação e, consequentemente, a avaliação da Instituição.

Antes da automatização do processo de avaliação da produção acadêmica pelos gestores da Instituição, um funcionário administrativo realizava a verificação individual do currículo de cada docente ligado ao quadro funcional da Faculdade, sendo esta uma forma lenta, cansativa, passível de erros e pouco produtiva de acompanhamento. Além disso, tais informações eram registradas em planilha eletrônica e apresentadas em reuniões estratégicas para análise de produtividade docente, conforme pode ser verificado no exemplo disponibilizado na Figura 4.

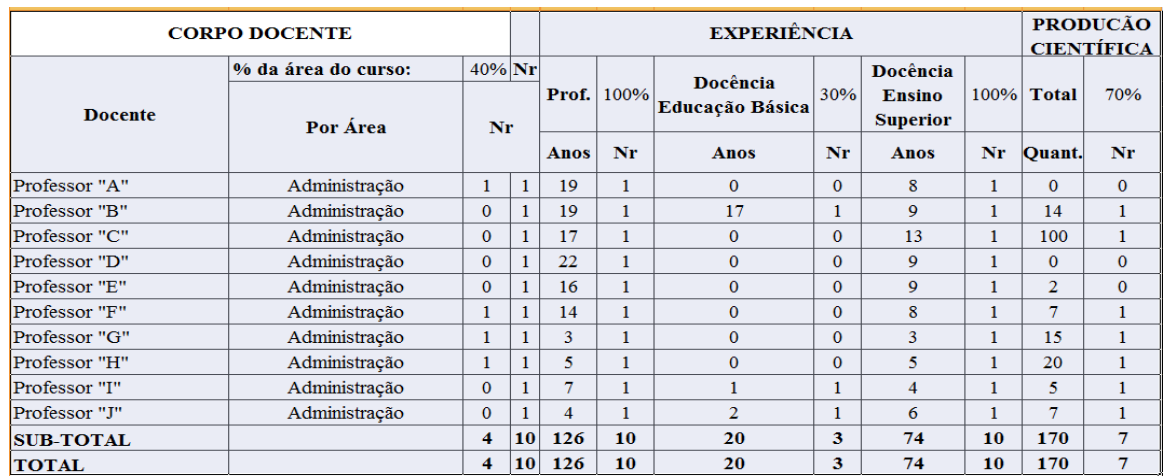

**Figura 4.** Planilha anteriormente utilizada para controle da produção acadêmica do corpo docente da IES. Fonte: dados da Instituição.

Tais informações só eram extraídas quando havia a necessidade de repassá-las para o órgão regulamentador, ou seja, o MEC. O grande problema encontrado nesta questão é que a verificação da produção acadêmica do quadro docente da IES só era consultada quando exigido. Dessa forma, não existia um monitoramento com a finalidade de acompanhar a atualização do currículo dos docentes. Em determinadas situações, o docente não possuía o mínimo de produções considerado adequado, e em decorrência ao curto espaço de tempo entre a identificação do problema e a prestação de contas, gerava-se um impacto negativo que por sua vez contribuía para que os cursos muitas vezes não alcançassem um conceito adequado ao esperado pelos gestores de IES.

Para solucionar o problema relatado, implementou-se o uso da ferramenta computacional *Scriptsucupira*. Grosso modo, a ferramenta é capaz de baixar os currículos Lattes de um determinado grupo previamente definido por meio de uma lista contendo o ID de cada pesquisador, sendo este ID um código único que identifica o professor cadastrado na Plataforma Lattes. Após a execução dos módulos descritos e liberação dos arquivos de saída, que por sua vez devem ser disponibilizados em um provedor externo para consulta *on line*, ou mesmo podem ser consultados *off lin*e quando restritos ao *hard disk* de um único equipamento, permite-se identificar antecipadamente quais docentes precisam ser estimulados

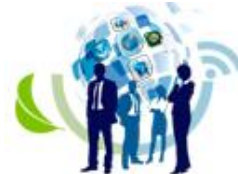

ISSN: 2317 - 8302

a alavancar sua produtividade acadêmica, possibilitando que este se adeque de forma a contribuir de maneira relevante para uma boa avaliação da IES junto ao MEC.

Para melhor entendimento do problema enfrentado pela IES foco do presente RT, consultou-se o Pesquisador Institucional, colaborador responsável pelo cadastro das informações da IES junto ao MEC, com o propósito de identificar os principais pontos de interesse com vistas a direcionar as extrações por parte do *Scriptsucupir*a. Nesse momento, foram identificados pontos referentes ao Instrumento de Avaliação utilizado pelo MEC, como por exemplo, qual a importância da produção acadêmica do corpo docente em nível de graduação perante as avaliações tanto dos cursos como da Instituição como um todo. Estas informações foram utilizadas para preparar a ferramenta de forma a direcioná-la para que apenas informações relevantes à proposta de avaliação de cursos de graduação fossem efetivamente extraídas.

Nos parágrafos seguintes são detalhados os mecanismos básicos de funcionamento da ferramenta *Scriptsucupira*, assim como são fornecidas algumas informações com vistas a contribuir na adequada alimentação da ferramenta antes que esta inicie a mineração de dados na Plataforma Lattes.

Conforme destacado por Mena-Chalco e Junior (2013), esta ferramenta executa uma série de procedimentos computacionais que permite extrair informações com base nos dados cadastrados na Plataforma Lattes. Para cada novo cadastro nesta Plataforma, é gerado um código, o ID Lattes, que serve como rótulo de acesso direto à página da *deep we*b onde o currículo se encontra depositado. Estes IDs são dispostos em listas que alimentam o sistema e a coleta dos dados. Tais listas podem ser preparadas manualmente, copiando o ID de cada pesquisado e colando em um arquivo de texto, ou ainda, por meio de um módulo computacional acessório que lê um arquivo texto com os nomes dos pesquisadores e recupera seus IDs diretamente da Plataforma Lattes. É necessário ressaltar que esses nomes precisam ser inseridos na ferramenta exatamente como foram cadastrados pelos professores na Plataforma.

Após a coleta dos IDs, a ferramenta executa os seis módulos sequenciais que processam as informações, quanto então os resultados são liberados, constituindo-se de relatórios que podem ser disponibilizados em páginas *web* no formato HTML. É possível obter-se informações como: nome completo do pesquisador, nome em citações bibliográficas, endereço profissional, tipo de bolsa de produtividade, foto, sexo, além da data de atualização do currículo. Também podem ser coletados dados referentes à produção bibliográfica, técnica e artística, além de supervisões acadêmicas, mapa de colaborações e informações de internacionalização de pesquisa. Estas informações são extraídas sempre com base na lista de pesquisados montada no arquivo de entrada.

O programa dispõe de um módulo para tratamento de redundâncias, para detectar produções acadêmicas iguais ou similares, já que muitas produções são desenvolvidas em colaboração entre um ou mais pesquisados do mesmo grupo. Para tal identificação, o programa realiza uma comparação de dois a dois entre todas as produções, separadas por ano e tipo, sendo que produções com anos diferentes não são comparadas.

Devido à falta de padronização e erros no nome dos coautores no momento do cadastro na Plataforma Lattes, a comparação é realizada avaliando-se a proximidade dos títulos cadastrados. A similaridade entre produções é realizada com base em uma porcentagem que pode ser configurada no sistema (exemplo: se dois títulos possuírem pelo menos 80% de similaridade a produção é considerada igual). Esta informação é importante na ponderação numérica das produções acadêmicas.

É neste módulo que atividades acadêmicas realizadas em coautoria por membros de um determinado grupo são apresentadas. As informações obtidas neste módulo são

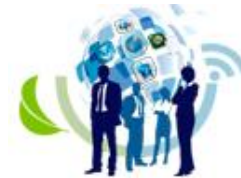

ISSN: 2317 - 8302

apresentadas em gráficos (redes), que representam a colaboração entre membros com base em suas produções bibliográficas, técnicas ou artísticas. Se no módulo anterior uma produção acadêmica for detectada como redundante, o membro será representado por um nó no gráfico de colaboração. Ainda, o módulo é responsável pela geração de mapas de geolocalização dos endereços profissionais, tanto de membros do grupo, quanto de alunos formados pelo grupo (não disponibilizado no presente Relato). O endereço profissional do aluno só é extraído se o membro do grupo (orientador) tiver cadastrado o ID Lattes do aluno em seu próprio currículo. As coordenadas (latitude e longitude) são obtidas, de forma automática, com base na plataforma *on line* do *Google Maps*, sendo utilizados como parâmetros de consulta o CEP, UF e nome dos países.

Os relatórios gerados são classificados por ano, em ordem cronológica invertida. Outra informação importante apresentada no relatório consiste na data da última atualização do currículo Lattes. É importante ressaltar que todos os relatórios são estáticos, pois apenas apresentam informações extraídas do currículo Lattes do pesquisador durante a execução do programa. Para atualização dos dados nos relatórios é preciso realizar uma nova execução do *Scripsucupira* que, todavia, pode ser conduzida até diariamente, se assim desejarem seus executores.

Operacionalmente, para execução dos tratamentos ora propostos no presente RT, foi montada uma lista com base no corpo docente da Instituição aqui relatada, sendo que o mesmo é distribuído como segue: 12 docentes da área de Ciências Agrárias, 4 docentes da área de Ciências Biológicas, 8 docentes da área de Ciências da Saúde, 4 docentes da área de Ciências Exatas e da Terra, 10 docentes da área de Ciências Humanas, 6 docentes da área de Ciências Sociais Aplicadas e 2 docentes da área de Linguística, Letras e Artes.

#### **4 Resultados Obtidos e Análise**

Após a execução dos módulos computacionais para cada curso e, também para todos os docentes da IES de forma agrupada, o *Scriptsucupira* gerou um conjunto de pastas com vários arquivos referentes à produção acadêmica dos docentes. Neste primeiro momento, estas pastas foram enviadas para um servidor da Instituição ficando disponíveis apenas para consultas internas e não disponibilizadas para consulta via *web*. Os resultados gerados pela execução da ferramenta facilitaram sobremaneira o acompanhamento da produção acadêmica dos cursos e docentes, possibilitando identificar quais são os pontos críticos de atuação que devem ser o foco do processo de estímulo ao aumento de produtividade.

A Figura 5 mostra a página em formato HTML gerada pela ferramenta, onde podem ser visualizados os totalizadores das produções bibliográficas, produções técnicas e produções artísticas de todo o corpo docente atuante da Instituição entre os anos 2004 a 2015. O período foi assim delimitado, pois compreende o início das atividades acadêmicas da IES (2004), até o ano vigente (2015). Nesta Figura destaque especial pode ser dado ao número de artigos completos publicados em periódicos pelos professores da Instituição, que por sua vez determina a produtividade acadêmica desses pesquisadores, totalizando 287 publicações no período avaliado. Ainda com relação ao grupo, vale citar os textos em jornais de notícias/revistas (78 no total), que traduzem a popularização dos resultados das pesquisas acadêmicas (Ferraz, Quoniam, Pimenta, Mena-Chalco, & Nigro, 2015), assim como os processos ou técnicas e os trabalhos técnicos (44 produções no total), que determinam a responsabilidade social das também das pesquisas acadêmicas (Rasquinha, 2008), ou seja, o verdadeiro retorno que as tais produções forneceram à comunidade da região nos últimos 10 anos.

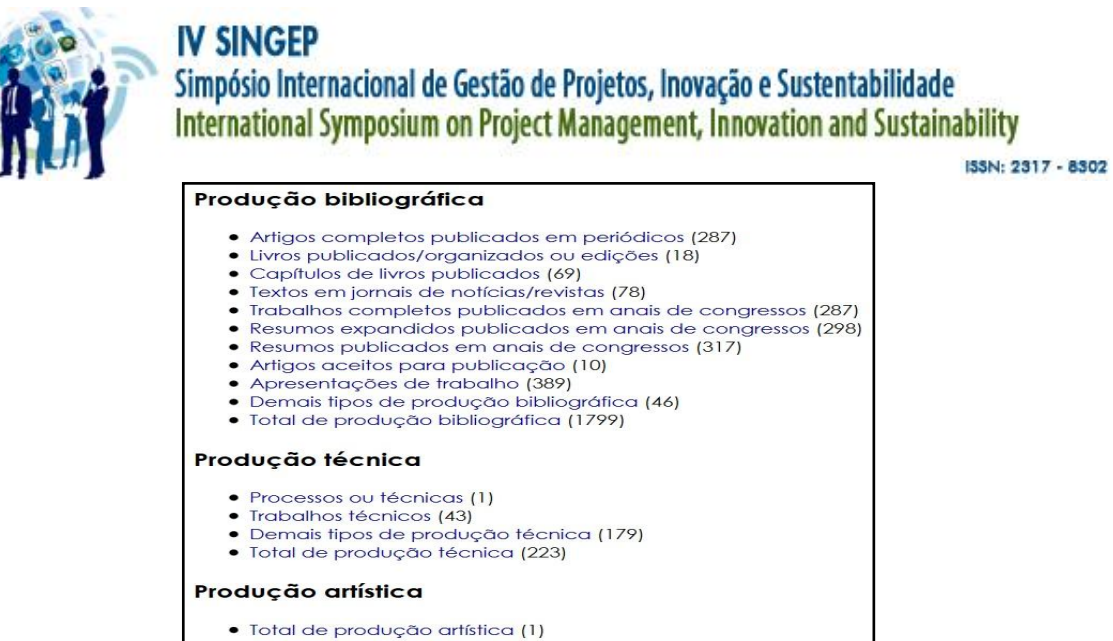

**Figura 5.** Produção bibliográfica, técnica e artística do Corpo Docente da Instituição no período de 2004 a 2015. Fonte: Dados gerados pela ferramenta *Scriptsucupir*a com base nos IDs do corpo docente da IES.

Na Figura 6, encontra-se disponibilizada a página HTML gerada pela ferramenta, onde podem ser visualizados os totalizadores referentes às Orientações, Projetos de Pesquisa, Prêmios e Títulos, Participação em Eventos e Organização de Eventos do corpo docente vinculado à Instituição analisada. Os dados relacionados às orientações em andamento (44 no total entre dissertações de mestrado, trabalhos de conclusão de curso de graduação e iniciações científicas), permite traçar um perfil das futuras produções que serão oriundas das orientações correntes, o que em Ciência da Informação denomina-se *Forecasting* (Wikipedia, 2015)*.*

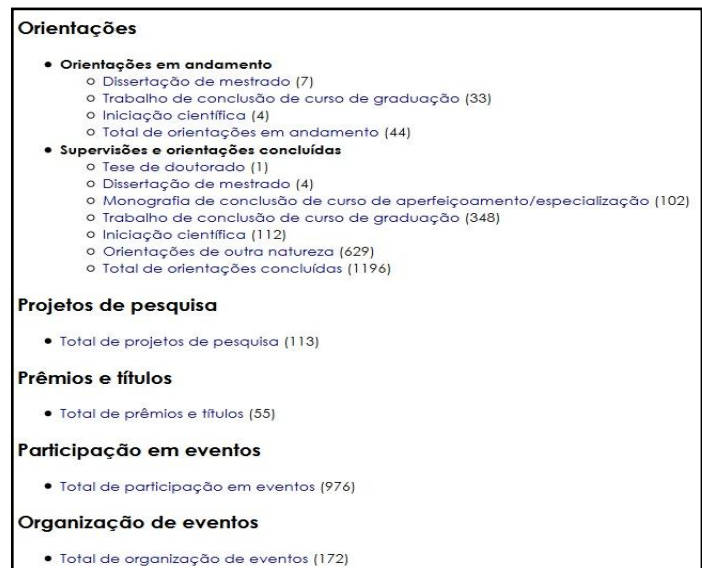

**Figura 6.** Orientações, Projetos de Pesquisa, Prêmios e Títulos, Participação em Eventos e Organização de Eventos, do Corpo Docente da Instituição no período de 2004 a 2015.

Fonte: Dados gerados pela ferramenta *Scriptsucupir*a com base nos IDs do corpo docente da IES.

Considerando a forma como era realizada a consulta para obtenção dos dados do corpo docente (consulta e planilhamento de cada produção presente nos currículos dos professores avaliados individualmente e de forma manual), onde era necessário consultar cada currículo e ainda realizar a contagem das produções acadêmicas de cada docente para depois se chegar a um totalizador e, ao final destas consultas, obter os indicadores de cada curso, eram necessários, em média 230 minutos (aproximadamente quatro horas de trabalho, sujeito a

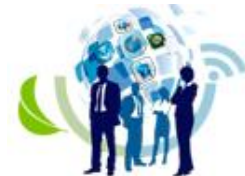

ISSN: 2317 - 8302

erros), tendo em vista que hoje o corpo docente da IES, na unidade de Getúlio Vargas, é composto por 46 professores e, a consulta em cada currículo Lattes demora em média 5 minutos para ser realizada. Com o uso da ferramenta *Scriptsucupira*, considerando o tempo gasto com a criação da lista de IDs que demorou em torno de 30 minutos, e a execução que demorou em torno de 10 minutos, em apenas 40 minutos todas as informações já haviam sido geradas de forma automatizada e sem possíveis vieses. Porém, vale destacar que, uma vez criada a lista de IDs, a mesma só precisa ser atualizada retirando professores que não fazem mais parte do corpo docente e incluindo novos professores, o que torna ainda mais rápido o procedimento e o uso da ferramenta. Desta forma, em futuras execuções da ferramenta, os resultados serão gerados em menos tempo do que na primeira execução, o que totalizará algo em torno de 20 minutos.

Nas Figuras de 7A a 7D, são apresentados por meio de gráficos de barras alguns dos principais indicadores de produção já comentados anteriormente. Na Figura 7A, destacam-se os "Artigos completos publicados em periódicos", na Figura 7B os "Trabalhos completos publicados em anais de congressos", na Figura 7C observa-se a representação gráfica do "Total de produção bibliográfica", e na Figura 7D têm-se o gráfico relativo ao "Total de produção técnica". A observação destes gráficos permite analisar os totais de produção dos docentes da IES, separados por ano e por modalidade de produção, com destaque para o gradativo aumento da produtividade do decorrer do período de avaliação, especialmente a partir do ano de 2011, e chamando-se a atenção para o triênio 2012-2014.

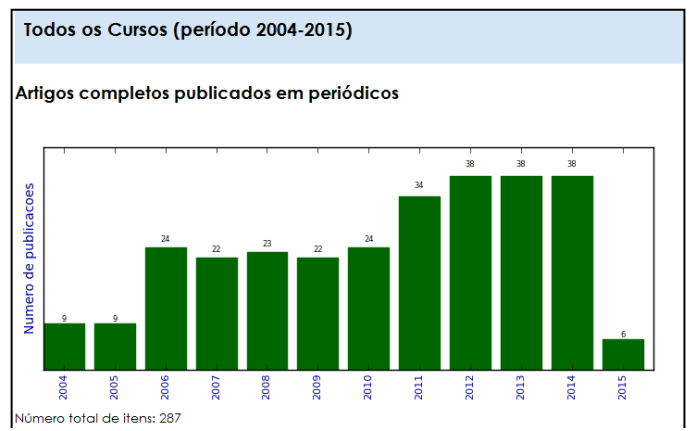

**Figura 7A:** Tela com a representação gráfica dos Artigos completos publicados em periódicos produzidos pelos professores pertencentes aos cursos de graduação da Instituição avaliada no período de 2004 a 2015. Fonte: Dados gerados pela ferramenta *Scriptsucupir*a com base nos IDs do corpo docente da IES.

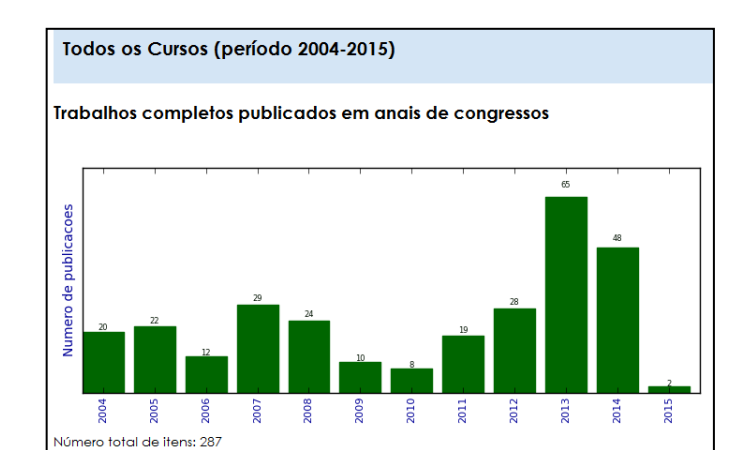

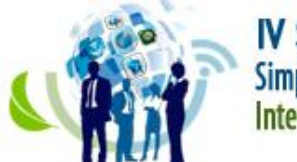

ISSN: 2317 - 8302

**Figura 7B:** Tela com a representação gráfica dos Trabalhos completos publicados em anais de congressos produzidos pelos professores pertencentes aos cursos de graduação da Instituição avaliada no período de 2004 a 2015.

Fonte: Dados gerados pela ferramenta *Scriptsucupir*a com base nos IDs do corpo docente da IES.

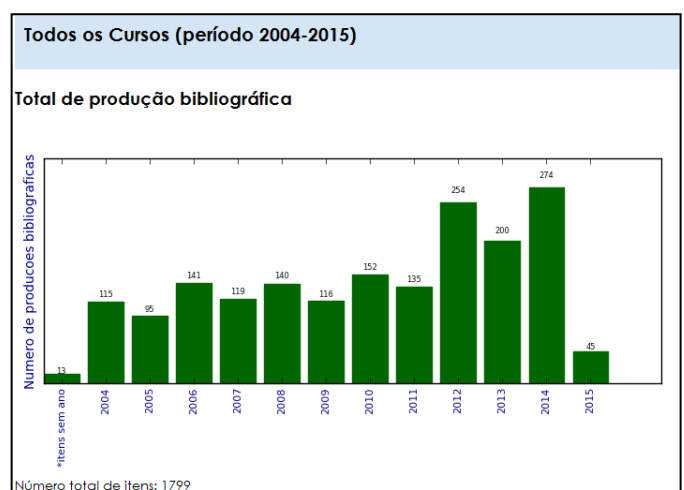

Figura 7C: Tela com a representação gráfica de Produções bibliográficas produzidas pelos professores pertencentes aos cursos de graduação da Instituição avaliada no período de 2004 a 2015. Fonte: Dados gerados pela ferramenta *Scriptsucupir*a com base nos IDs do corpo docente da IES.

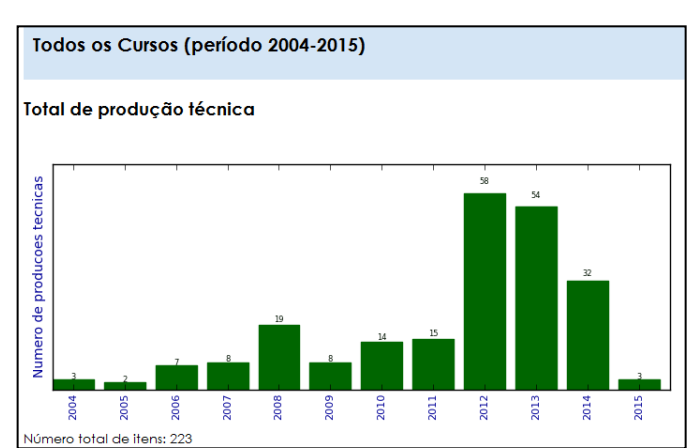

**Figura 7D:** Tela com a representação gráfica de Produções técnicas produzidas pelos professores pertencentes aos cursos de graduação da Instituição avaliada no período de 2004 a 2015.

Fonte: Dados gerados pela ferramenta *Scriptsucupir*a com base nos IDs do corpo docente da IES.

#### **5 Considerações Finais**

No presente RT fez-se uso da ferramenta computacional *Scriptsucupira* para auxílio na extração da produção bibliográfica, técnica e artística, bem como orientações, projetos de pesquisa, prêmios e títulos, participação em eventos e organização de eventos de todos os professores que constituem o corpo docente dos Cursos de Graduação da IES eleita como foco desta experimentação. Os resultados obtidos contribuíram consideravelmente no refinamento dos processos de extração, processamento e disponibilização de informações, bem como na otimização de tempo para coleta de dados. Além disso, a geração destes resultados, em páginas HTML facilita o acesso e a análise dos dados gerados.

Destaca-se que o uso da ferramenta, bem como a disponibilização interna destas informações, possui grande importância na gestão da Instituição, pois além de facilitar o processo de coleta de importantes dados que precisam ser enviados ao Ministério da Educação, seja anualmente ou toda vez que são realizadas visitas *in loco*, reduzindo o tempo

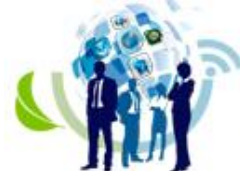

ISSN: 2317 - 8302

gasto neste procedimento, também pode alertar os gestores na vigência de baixa produtividade acadêmica, que por sua vez devem buscar novas maneiras de incentivar seus professores a elevarem a referida produtividade. Sendo assim, o acompanhamento das produções do corpo docente se torna mais fácil de ser realizado, além de mais eficiente, podendo ser praticado como um procedimento rotineiro.

Dentre as principais limitações deste RT, destacam-se a não disponibilização das informações de forma *on line*, além de não terem sido realizadas comparações entre os indicadores de cada curso para verificação individual dos níveis de produção. Sugere-se que outras IES façam uso da ferramenta para diminuir o tempo gasto em tarefas de consulta às produções acadêmicas dos docentes.

#### **Referências**

- Farias, L. R. de, Vargas, A. P., & Borges, E. N. (2012). Um sistema para análise de redes de pesquisa baseado na Plataforma Lattes, 1–10.
- Ferraz, R. R. N., & Quoniam, L. (2014). A utilização da ferramenta computacional Scriptlattes para avaliação das competências em pesquisa no Brasil. *Revista Prisma.com*, (21). Recuperado de http://revistas.ua.pt/index.php/prismacom/article/view/2658
- Ferraz, R. R. N., Quoniam, L., da Silveira, V. O., & Júnior, S. A. P. (2014). Acompanhamento da produção académica, avaliação das redes de colaboração e gerenciamento de desempenho de um programa de Pós-Graduação stricto sensu em Direito. *Revista PRISMA. COM*, (25), 180–204.
- Ferraz, R. R. N., Quoniam, L. M., & Maccari, E. A. (2014). A utilização da ferramenta Scriptlattes para extração e disponibilização on-line da produção acadêmica de um programa de pós-graduação stricto sensu em Administração. *Revista Brasileira de Pós-Graduação*, *11*(24), 361–389.
- Ferraz, R. R. N., Quoniam, L., Pimenta, D. N., Mena-Chalco, J. P., & Nigro, C. A. (2015). Extração e disponibilização on line de indicadores de desempenho e prospecção dos resultados das pesquisas em dengue com a utilização da ferramenta computacional Scriptlattes. *Encontros Bibli: revista eletrônica de biblioteconomia e ciência da informação*, *20*(43), 93–114.
- Mena-Chalco, J. P., & Junior, C. (2013). *Prospecção de dados acadêmicos de currículos Lattes através de Scriptlattes*. Bibliometria e Cientometria: reflexões teóricas e interfaces. São Carlos: Pedro & João.
- Polidori, M. M., Marinho-Araujo, C. M., & Barreyro, G. B. (2006). SINAES: perspectivas e desafios na avaliação da educação superior brasileira, 1–12.
- Rasquinha, E. F. (2008). Mas o que é responsabilidade social? Recuperado 3 de setembro de 2015, de http://www.ipea.gov.br/acaosocial/articleaeba.html?id\_article=632.
- Wikipedia. (2015). Forecasting Wikipedia, the free encyclopedia. Recuperado 3 de setembro de 2015, de https://en.wikipedia.org/wiki/Forecasting.